#### Lecture 30:

- Quiz 7
- More on PL paradigms

#### Announcements:

• HW-6 out

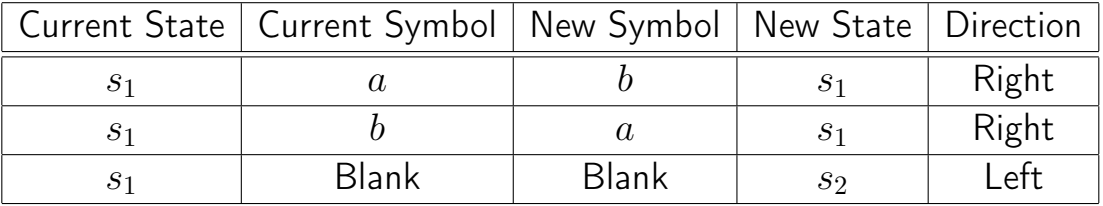

Exercise: Write a turing machine to flip a's and b's

•  $s_1$  is the start state,  $s_2$  is halt state

**Exercise:** Write a turing machine to subtract 1 from a binary number  $\geq 1$ 

Basic Approach: Find first 1, flip to 0, then write 1's until end

- the "alphabet" is  $\{0, 1\}$  (binary digits) as opposed to  $\{a, b\}$
- $s_1$  is the start state (go to end),  $s_2$  (find first 1),  $s_3$  (write 1's),  $s_4$  (halt)

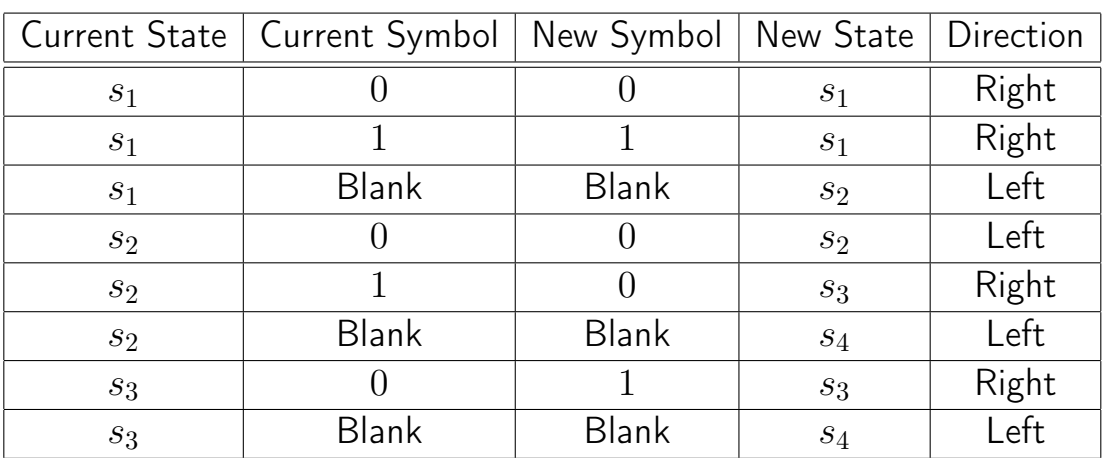

# Programming Languages and "Turing Completeness"

## A PL is "Turing Complete" if it can simulate any Turing Machine

- Every computable function can be computed by a TM (Church-Turing thesis)
- If a PL is turing complete, it can express all possible computations

Note: Can write a TM that can simulate (run) all other TMs (encoded on tape)

• such a TM is called "**universal**" (i.e., a machine that can run machines)

## Examples of languages that are not Turing Complete:

- Markup languages: HTML, XML, JSON, YAML, ...
- Many "domain-specific" languages: (basic) SQL, regular expressions

## Turing Completeness not necessarily tied to specific constructs

- imperative languages with conditional branching (if-goto, while loops) and arbitrary mem access  $(\# \text{ of variables})$
- whereas functional and logic-based languages have other constructs such as pattern matching and recursion (no goto, no loops)

## "Languages" that are (accidentally) Turing Complete

- Musical Notation (requires human to be the memory/tape)
- Excel spreadsheets w/ formulas
- Pokemon Yellow (https://www.youtube.com/watch?v=p5T81yHkHtI)
- Magic The Gathering card game (human selects moves)
- PowerPoint animations (requires human to follow links)

# The Lambda  $(\lambda)$  Calculus

## From  $\lambda$ -calculus to functional programming

- TMs are (roughly) the computation model behind imperative languages
- $\lambda$ -calculus is (roughly) the computation model behind functional languages

Basic idea of  $\lambda$ -calculus

- 1. Unnamed, single-variable functions ( $\lambda$  "functions" aka "abstractions")
	- $\lambda x.x$  takes an x and returns an x
	- $\lambda x.(\lambda y.x)$  takes x and returns a function that takes y and returns x
	- shorthand for multi-argument functions:  $\lambda xy.x$
- 2. Function application
	- $(\lambda x.x)$  applies the identity function to 0 (resulting in 0)
	- $(\lambda x.(\lambda y.x))ab$  reduces to a ...  $(\lambda x.(\lambda y.x))ab \Rightarrow (\lambda y.a)b \Rightarrow a$
- 3. Expressions
	- Either a function, an application, a variable, or a constant
	- A function has the form:  $\lambda x.e$  where x is a name and e an expression
	- An application has the form:  $e_1e_2$  where both  $e'$ s are expressions

Computation in  $\lambda$ -calculus is via function application

• Given a function application such as:

 $(\lambda x.x)y$ 

• An application is evaluated by substituting  $x$ 's in the function body with  $y$ :

$$
(\lambda x.x)y = [y/x]x = y
$$